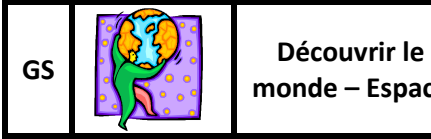

Album : Bonne pêche, Thierry Dedieu, Seuil Jeunesse Les docs d'Estelle – 2014

http://estelledocs.eklablog.com

J'ai réussi à aider Joseph à trouver le bon chemin. J'ai vérifié que mon travail était juste. A chaque tentative, indique  $\checkmark$  ou  $\check{\bm{x}}$ 

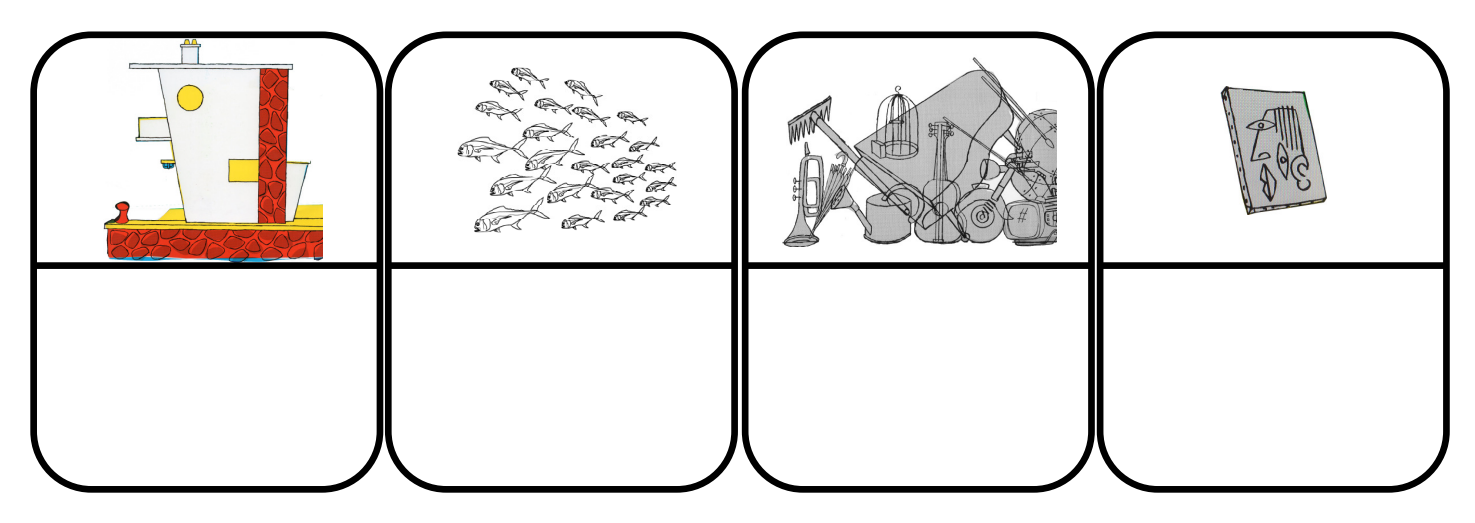

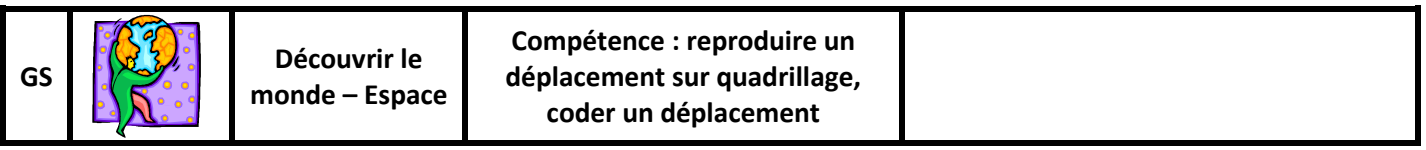

Album : Bonne pêche, Thierry Dedieu, Seuil Jeunesse Les données Les docs d'Estelle – 2014

http://estelledocs.eklablog.com

J'ai réussi à aider Joseph à trouver le bon chemin. J'ai vérifié que mon travail était juste. A chaque tentative, indique  $\checkmark$  ou  $\checkmark$ 

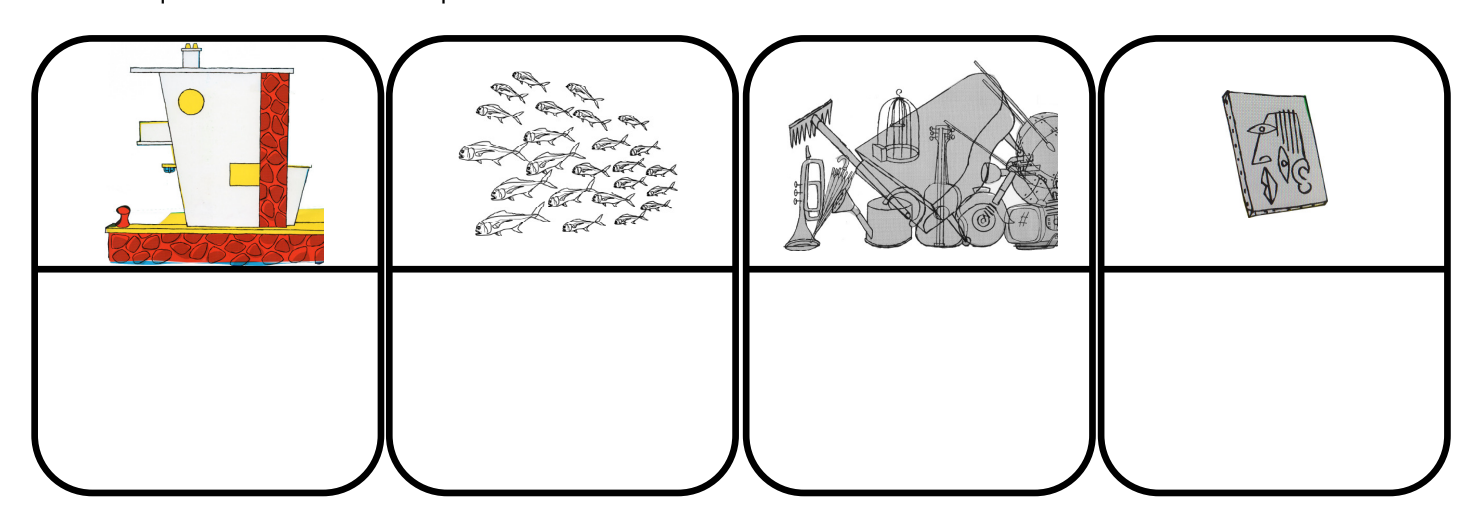